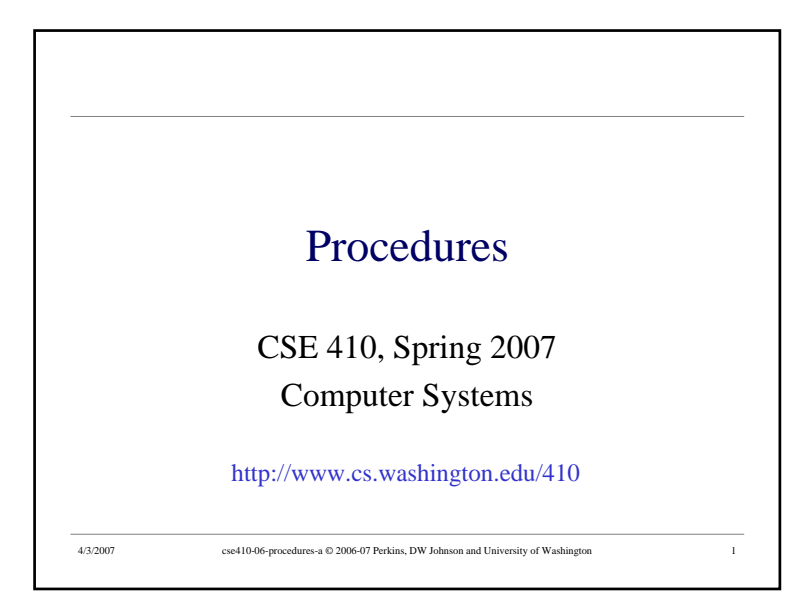

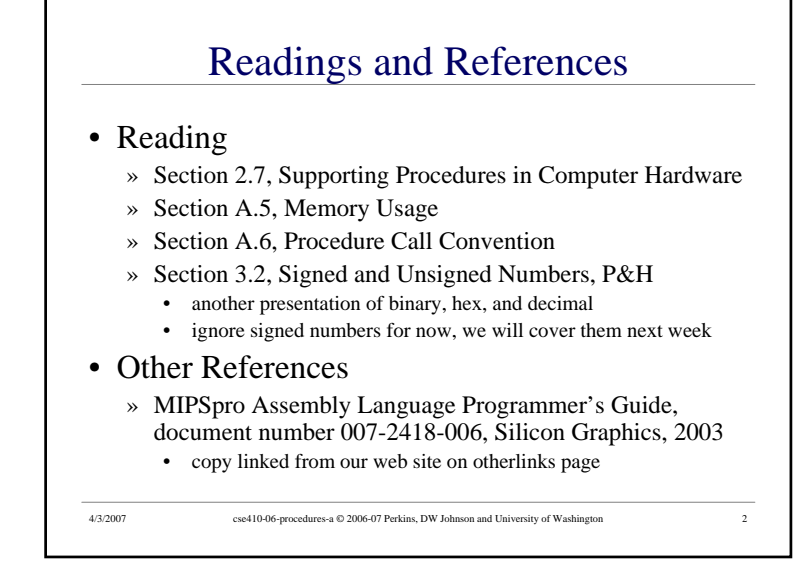

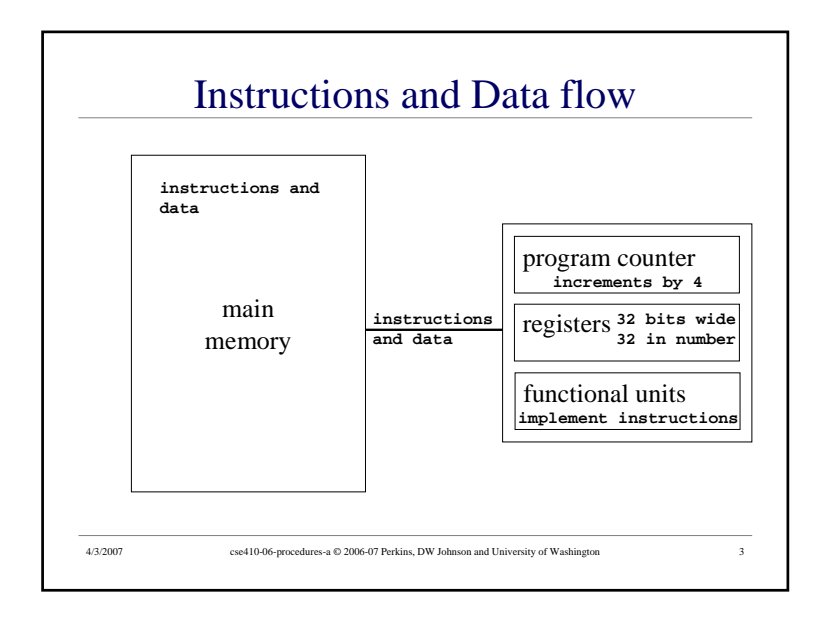

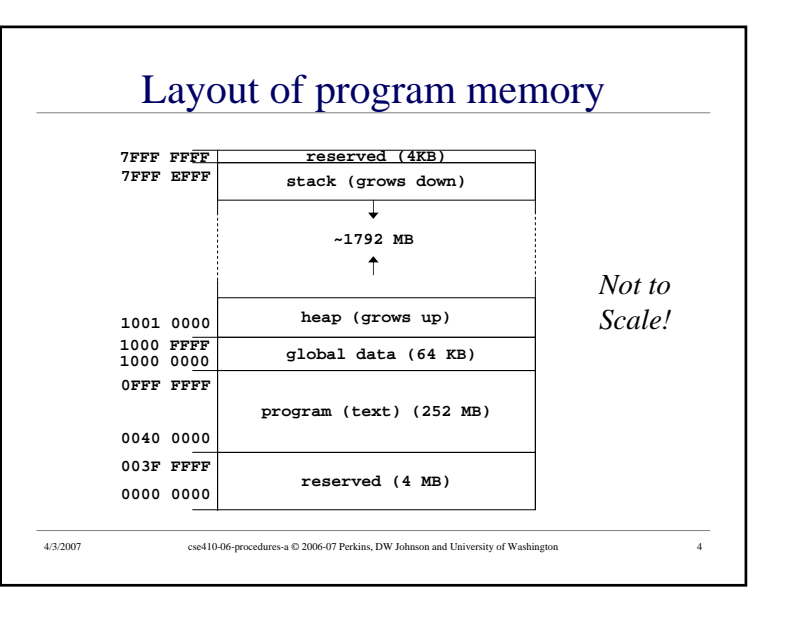

## Why use procedures?

- So far, our program is just one long run of instructions
- We can do a lot this way, but the program rapidly gets too large to handle easily

4/3/2007 cse410-06-procedures-a © 2006-07 Perkins, DW Johnson and University of Washington 5

• Procedures allow the programmer to organize the code into logical units

#### How do you use a procedure?

- 1. set up parameters
- 2. transfer to procedure
- 3. acquire storage resources
- 4. do the desired function
- 5. make result available to caller

4/3/2007 cse410-06-procedures-a © 2006-07 Perkins, DW Johnson and University of Washington 7

- 6. return storage resources
- 7. return to point of call

### What does a procedure do for us?

- A procedure provides a well defined and reusable interface to a particular capability » entry, exit, parameters clearly identified
- Reduces the level of detail the programmer needs to know to accomplish a task
- The internals of a function can be ignored » messy details can be hidden from innocent eyes » internals can change without affecting caller

4/3/2007 cse410-06-procedures-a © 2006-07 Perkins, DW Johnson and University of Washington 6

#### Calling conventions

- The details of how you implement the steps for using a procedure are governed by the *calling conventions* being used
- There is much variation in conventions» which causes much programmer pain
- Understand the calling conventions of the system you are writing for
	- » o32, n32, n64, P&H, cse410, ...

### 1. Set up parameters

- The registers are one obvious place to put parameters for a procedure to read
	- » very fast and easily referenced
- Many procedures have 4 or less arguments
	- » \$a0, \$a1, \$a2, \$a3 are used for arguments
- ... but some procedures have more
	- » we don't want to use up all the registers
	- » so we use memory to store the rest

4/3/2007 cse410-06-procedures-a © 2006-07 Perkins, DW Johnson and University of Washington 9

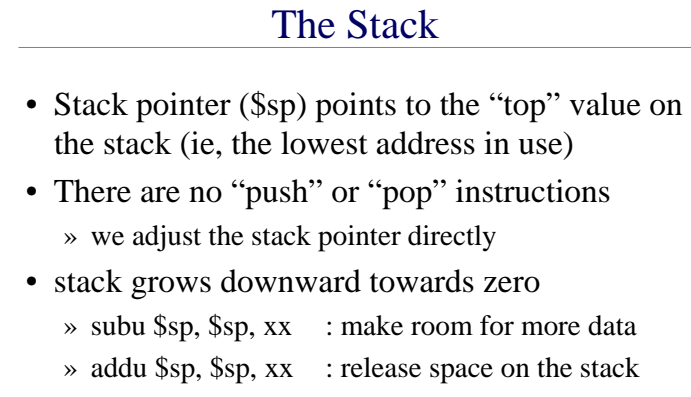

» note that both subu and addu become addiu

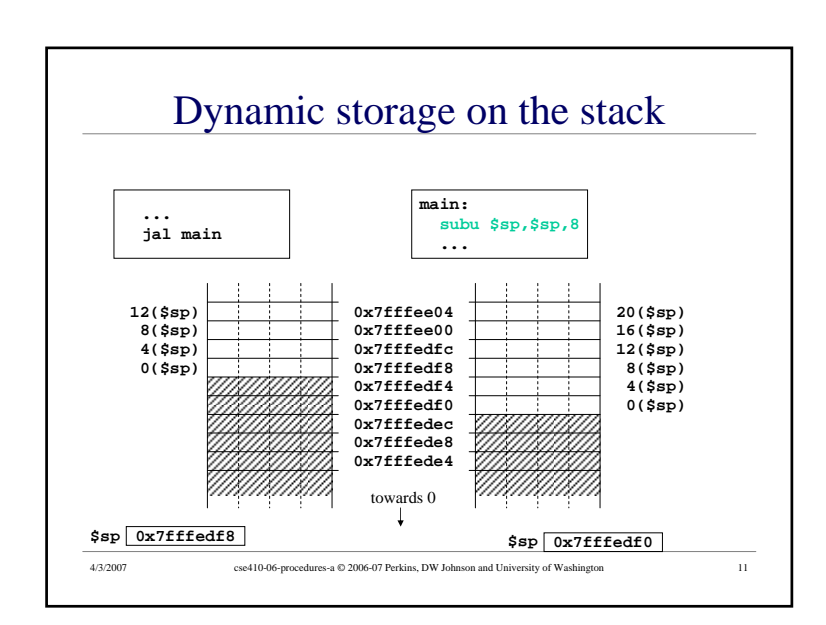

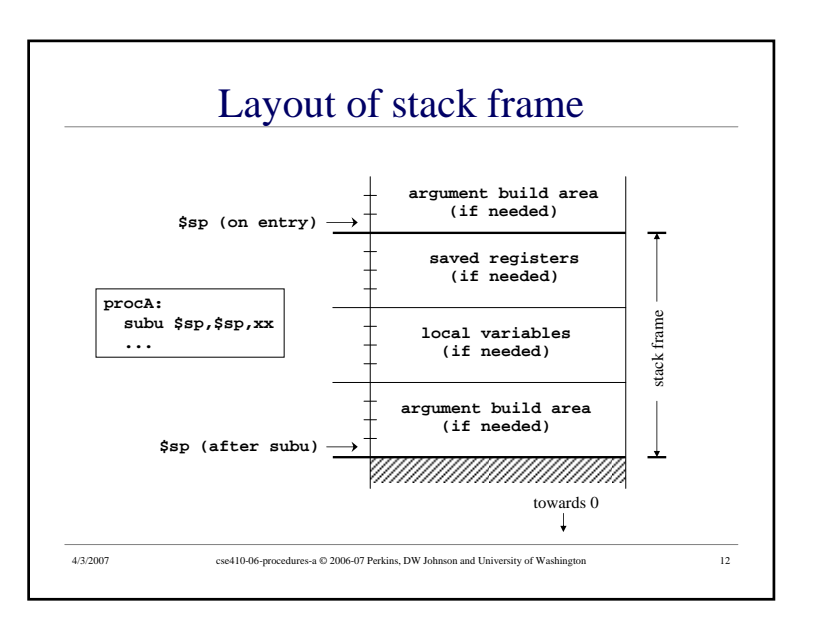

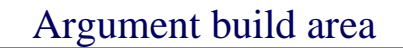

- Some calling conventions require that caller reserve stack space for all arguments
	- » 16 bytes (4 words) left empty to mirror **\$a0-\$a3**
- Other calling conventions require that caller reserve stack space only for arguments that do not fit in **\$a0 - \$a3**
	- » so argument build area is only present if some arguments didn't fit in 4 registers

4/3/2007 cse410-06-procedures-a © 2006-07 Perkins, DW Johnson and University of Washington 13

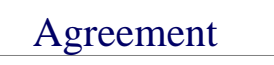

- A procedure and <u>all</u> of the programs that call it must agree on the calling convention
- This is one reason why changing the calling convention for system libraries is a big deal
- We will use
	- » caller reserves stack space for <u>all</u> arguments
	- » 16 bytes (4 words) left empty to mirror **\$a0-\$a3**

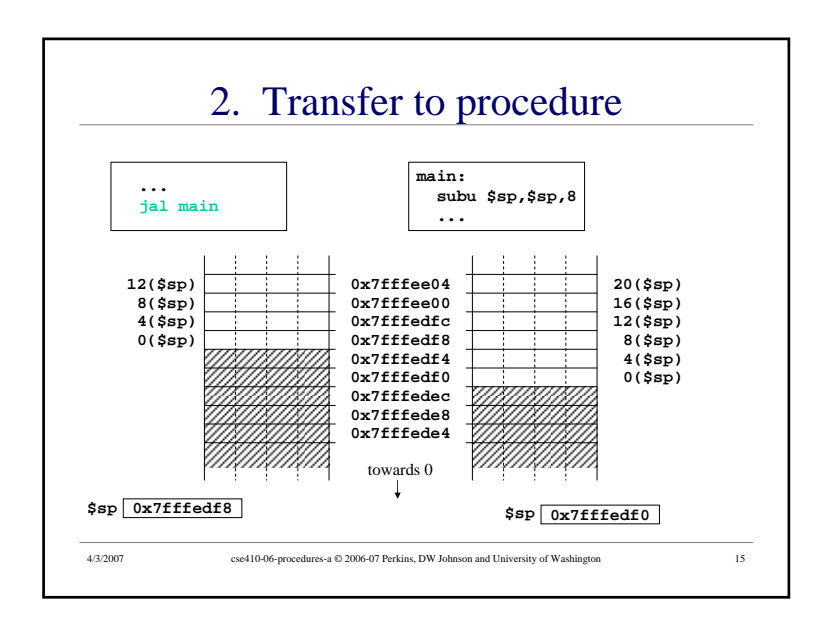

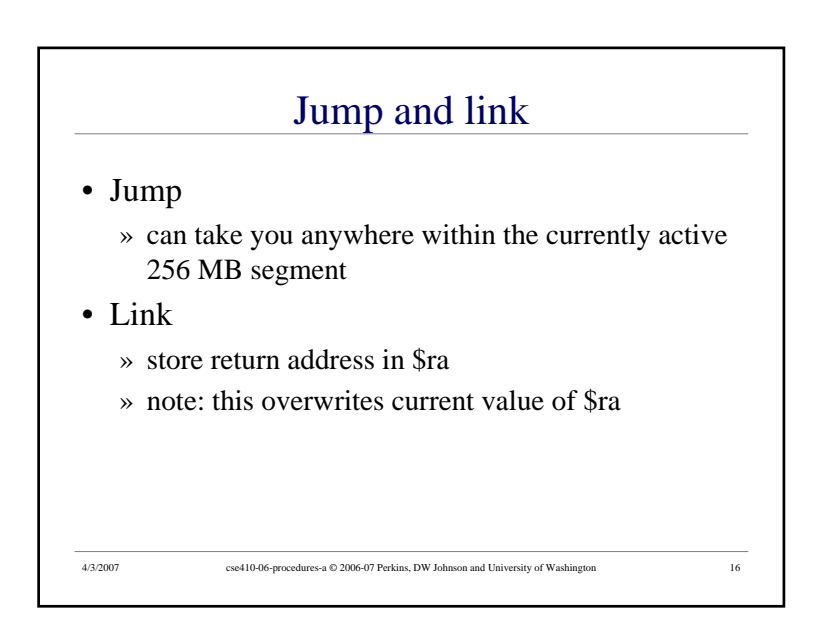

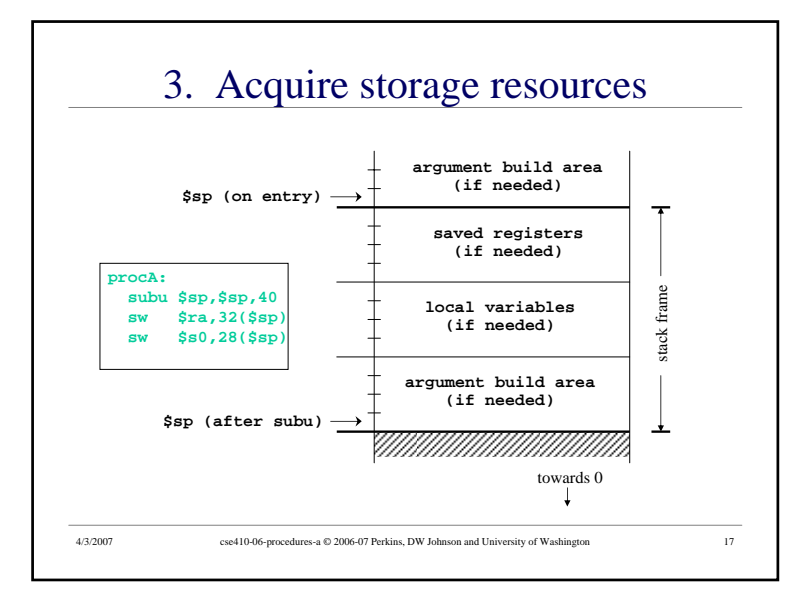

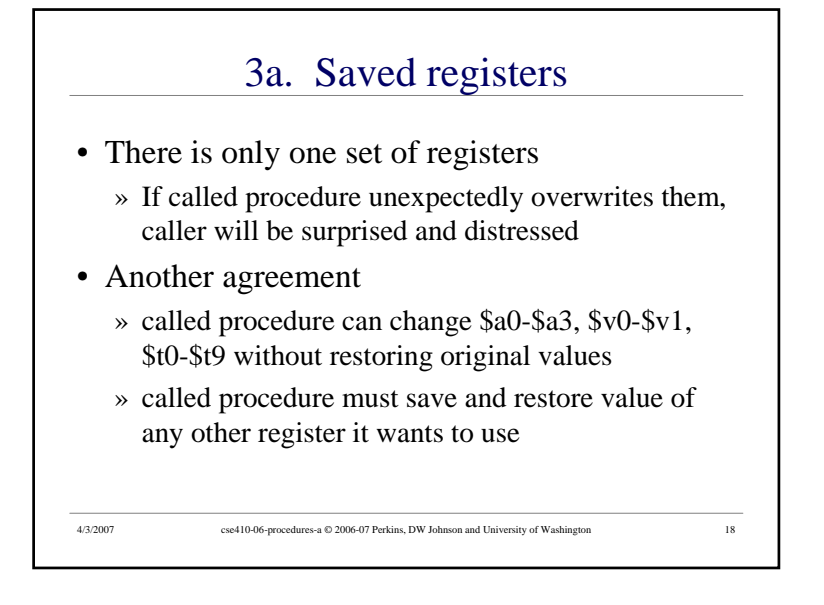

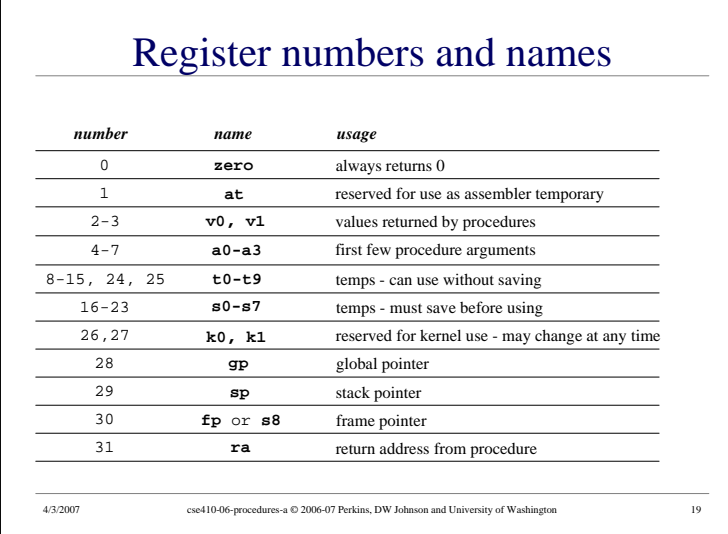

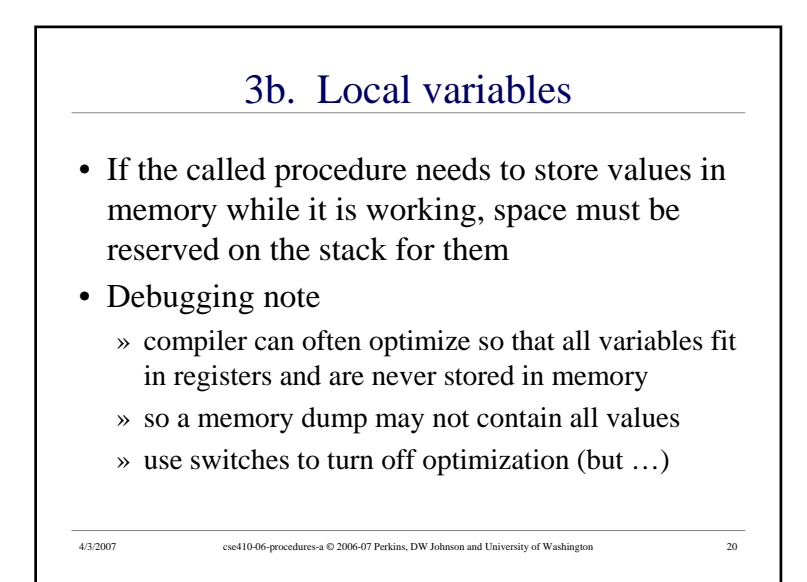

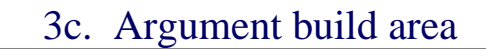

- Our convention is
	- » caller reserves stack space for **all** arguments
	- » 16 bytes (4 words) left empty to mirror **\$a0-\$a3**
- If your procedure does more than one call to other procedures, then ...
	- » the argument build area must be large enough for the largest set of arguments

4/3/2007 cse410-06-procedures-a © 2006-07 Perkins, DW Johnson and University of Washington 21

#### 4. Do the desired function

- You have saved the values of the registers that must be preserved across the call
- The arguments are in \$a0 \$a3 or on the stack
- The stack pointer points to the end of your stack frame
- Let 'er rip
	- » signal processing, image filter, encryption, …

4/3/2007 cse410-06-procedures-a © 2006-07 Perkins, DW Johnson and University of Washington 23

# Using the stack pointer

- Adjust it <u>once</u> on entry, <u>once</u> on exit
	- » Initial adjustment should include all the space you will need in this procedure
- Remember that a word is 4 bytes
	- » so expect to see references like **8(\$sp), 20(\$sp)**

4/3/2007 cse410-06-procedures-a © 2006-07 Perkins, DW Johnson and University of Washington 22

• Keep stack pointer double word aligned » adjust by multiples of 8

#### 5. Make result available to caller

- Registers \$v0 and \$v1 are available for this
- Most procedures put a 32-bit value in \$v0
- Returning the address of a variable? » be very careful!

- » your portion of the stack is invalid as soon as you return
- » the object must be allocated in caller's part of stack (or somewhere further back) or globally allocated

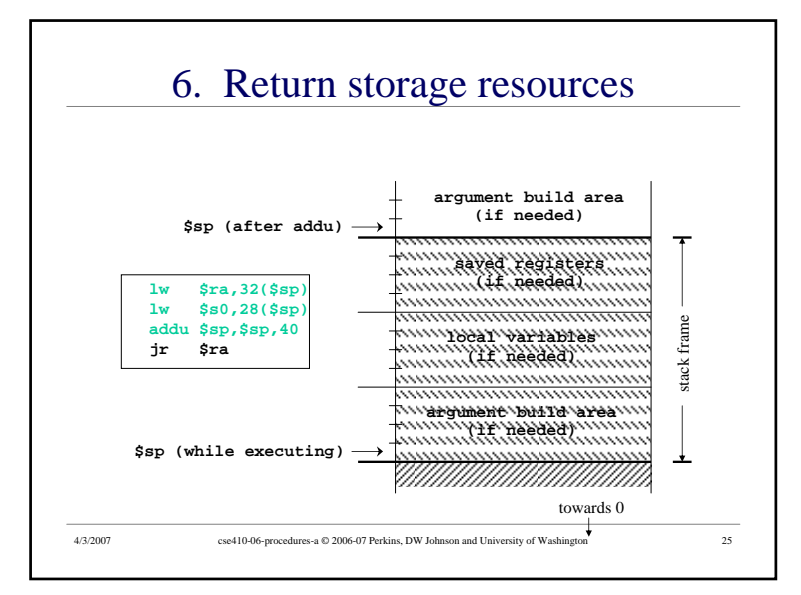

### CSE 410 Calling Conventions

- Argument build area
	- » caller reserves stack space for all arguments
	- » 16 bytes (4 words) left empty to mirror \$a0-\$a3
- Called procedure adjusts stack pointer once on entry, once on exit, in units of 8 bytes
- Register usage in functions
	- » not required to save and restore \$t0-\$t9, \$a0-\$a3
	- » must save and restore \$s0-\$s8, \$ra if changed
	- » function results returned in \$v0, \$v1

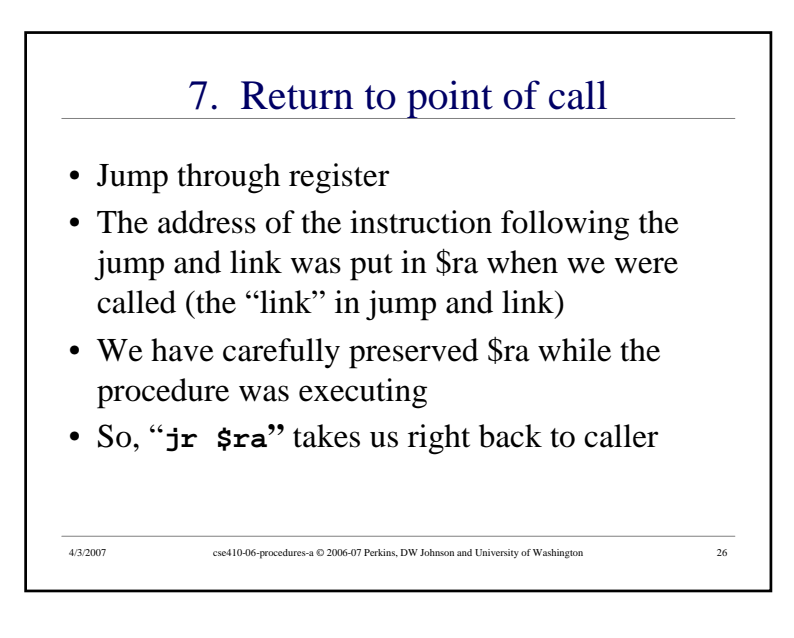